# **Administrationshandbuch für den mp-Mailserver**

Version 3.4 (Stand 30.03.2018)

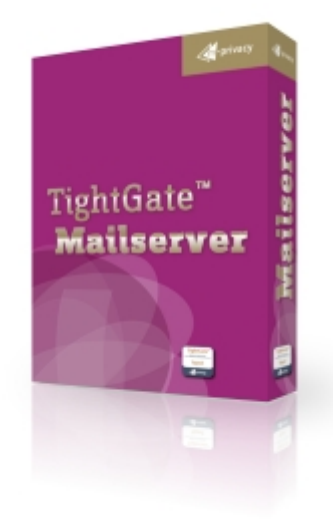

## **Inhaltsverzeichnis**

- 1. [Grundkonfiguration des Mailservers](https://help.m-privacy.de/doku.php/tightgate-mailserver:grundkonfiguration)
- 2. [Statusseite mit Systemüberblick](https://help.m-privacy.de/doku.php/tightgate-mailserver:status)
- 3. [Mail-Filter](https://help.m-privacy.de/doku.php/tightgate-mailserver:dienste:mail_filter)
- 4. [Mail-Abholung von externen Servern](https://help.m-privacy.de/doku.php/tightgate-mailserver:dienste:mailabholung)
- 5. [Mail-Domain Mappings \(E-Mail Weiterleitung\)](https://help.m-privacy.de/doku.php/tightgate-mailserver:mail_domain_mapping)
- 6. [Vituelle Mail-Domänen](https://help.m-privacy.de/doku.php/tightgate-mailserver:virtuelle_maildomains)
- 7. [Webmailer](https://help.m-privacy.de/doku.php/tightgate-mailserver:webmailer)
- 8. [Webbasierte Spam-Verwaltung](https://help.m-privacy.de/doku.php/tightgate-mailserver:spam_verwaltung)
- 9. [Zentraler Spamfilter](https://help.m-privacy.de/doku.php/tightgate-mailserver:spamfilter)
- 10. [Benutzerschnittstelle](https://help.m-privacy.de/doku.php/tightgate-mailserver:benutzerschnittstelle)
- 11. Anhang
	- [Zusammenspiel der Maildienste](https://help.m-privacy.de/doku.php/tightgate-mailserver:maildienste)
	- [Tarpitting und Greylisting](https://help.m-privacy.de/doku.php/tightgate-mailserver:tarpit_greylist)

## HOWTOs

- [Checkliste zum Betrieb eines mp-Mailservers im Internet](https://help.m-privacy.de/doku.php/tightgate-mailserver:checkliste_mailserver)
- [E-Mail Archivierung](https://help.m-privacy.de/doku.php/tightgate-mailserver:email_archiv)
- [Mailalias dem Spamfilter hinzufügen](https://help.m-privacy.de/doku.php/tightgate-mailserver:maia_alias)
- [Spamfallenkonto einrichten](https://help.m-privacy.de/doku.php/tightgate-mailserver:spamfalle)
- [Verwaltung mehrerer Maildomänen mit einem mp-Mailserver](https://help.m-privacy.de/doku.php/tightgate-mailserver:sieve)

## **Allgemeine Hinweise zu diesem Handbuch**

Alle Materialien und Ausführungen wurden mit größter Sorgfalt erarbeitet und zusammengestellt. Dennoch sind Fehler nicht auszuschließen. Die m-privacy GmbH übernimmt keine Haftung für

Schäden, die aus Unrichtigkeit einzelner Angaben entstehen. Im Sinne einer raschen Orientierung und zur Vermeidung von Sicherheitsrisiken werden besonders wichtige Aspekte durch wiederkehrende Stichworte gekennzeichnet. Diese sind:

#### **Hinweis**

Unter diesem Stichwort werden nützliche Details zur rationellen Verwendung des mp-Mailservers erläutert.

#### **Achtung**

Unter diesem Stichwort erfolgen Hinweise zur Problemvermeidung bzw. zur Vorbeugung von Betriebsstörungen.

#### **Warnung**

Unter diesem Stichwort erfolgen Hinweise zu Konfigurationseinstellungen, die Sicherheitsrisiken bergen oder zu Betriebsstörungen führen können.

Sollte Ihnen ein Fehler auffallen, so können Sie diesen Fehler hier melden: [Störung melden!](https://www.m-privacy.de/kontakt/)

From: <https://help.m-privacy.de/>-

Permanent link: **<https://help.m-privacy.de/doku.php/tightgate-mailserver>**

Last update: **2020/09/25 07:58**

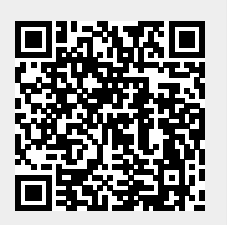